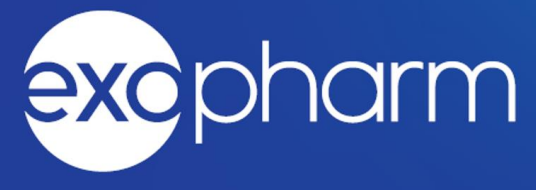

# **ASX ANNOUNCEMENT**

24 September 2020

Dear Shareholder

#### **Extraordinary General Meeting of Shareholders**

The Board of Exopharm Limited advises that an Extraordinary General Meeting ("EGM") will be held as a virtual meeting at 11am (AEDT) on Thursday 29th October 2020.

Given the significant health concerns attributed to the COVID-19 pandemic, in addition to guidelines and restrictions issued by Australian state and federal governments, **the Company considers that it is appropriate to hold the Extraordinary General Meeting as a virtual meeting accessible online, in a manner that is consistent with the temporary modifications to the Corporations Act 2001 (Cth) introduced by the Commonwealth Treasurer.**

In accordance with section 5(1)(f) of the Corporations (Coronavirus Economic Response) Determination (No. 3) 2020 made by the Commonwealth Treasurer on 21 September 2020, the Company will not be dispatching physical copies of the EGM Notice. The EGM Notice is made available to Shareholders electronically and can be viewed and downloaded online from the Company's website the following link: <https://exopharm.com/asx-announcements>.

Given the uncertainty surrounding the COVID-19 pandemic, by the time this Notice is received by Shareholders, circumstances may have changed but the EGM Notice is given based on circumstances as at 24 September 2020. Accordingly, should circumstances change, the Company will make an announcement on the ASX market announcements platform and on the Company's website at <https://exopharm.com/asx-announcements>. Shareholders are urged to monitor the ASX announcements platform and the Company's website.

All resolutions will be decided on a poll. The poll will be conducted based on votes submitted by proxy and at the EGM by shareholders who have indicated that they intend to vote at the EGM in accordance with the instructions set out below.

#### **Venue – Virtual Meeting**

If you wish to virtually attend the EGM (which will be broadcast as a live webinar), please pre-register in advance for the virtual meeting here:

#### [https://us02web.zoom.us/webinar/register/WN\\_8SOpr\\_q8RTqofyRbyrzZuA](https://aus01.safelinks.protection.outlook.com/?url=https%3A%2F%2Fus02web.zoom.us%2Fwebinar%2Fregister%2FWN_8SOpr_q8RTqofyRbyrzZuA&data=02%7C01%7CSinead.Teague%40exopharm.com%7C67181fbeb9244d64fade08d8602142c9%7C138fd2bcee9e4b439cc8c139f70871fe%7C0%7C0%7C637365043282315318&sdata=9Owm2zQyn2hGi27A0H9Pd%2Fb3%2FuqqzRmZY112w%2FKEY6Y%3D&reserved=0)

After registering, you will receive a confirmation containing information on how to attend the virtual meeting on the day of the EGM.

Shareholders will be able to vote and ask questions at the virtual meeting. Shareholders are also encouraged to submit questions in advance of the EGM to the Company. Questions must be submitted in writing to the Company Secretary at [sinead.teague@exopharm.com](mailto:sinead.teague@exopharm.com) at least 48 hours before the EGM.

### **Voting virtually on the day of the EGM**

Shareholders who wish to vote virtually on the day of the EGM will need to log into the Automic website [\(https://investor.automic.com.au/#/home\)](https://investor.automic.com.au/#/home) with their *username* and *password*.

Shareholders who do not have an account with Automic are strongly encouraged to register for an account as soon as possible and well in advance of the EGM to avoid any delays on the day of the meeting.

### *How do I create an account with Automic?*

To create an account with Automic, please go to the Automic website

[\(https://investor.automic.com.au/#/home\)](https://investor.automic.com.au/#/home), click on 'register' and follow the steps. Shareholders will require their holder number (Securityholder Reference Number (SRN) or Holder Identification Number (HIN)) to create an account with Automic.

### *I have an account with Automic, what are the next steps?*

Shareholders who have an existing account with Automic (Note: with a username and password) are advised to take the following steps to attend and vote virtually on the day of the EGM:

- 1. Log into the Automic website [\(https://investor.automic.com.au/#/home\)](https://investor.automic.com.au/#/home) using your username and password.
- 2. (**Registration on the day**) If registration for the virtual meeting is open, click on 'Meeting open for registration' and follow the steps.
- 3. (**Live voting on the day**) If live voting for the virtual meeting is open, click on 'Meeting open for voting' and follow the steps.

A complete guide to registering your attendance and voting at the virtual meeting is available to view and download from <http://www.automicgroup.com.au/virtual-agms/>

## **Voting by proxy**

Shareholders who wish to participate and vote at the EGM are strongly encouraged to complete and submit their proxies as early as possible.

To vote by proxy, please use one of the following methods:

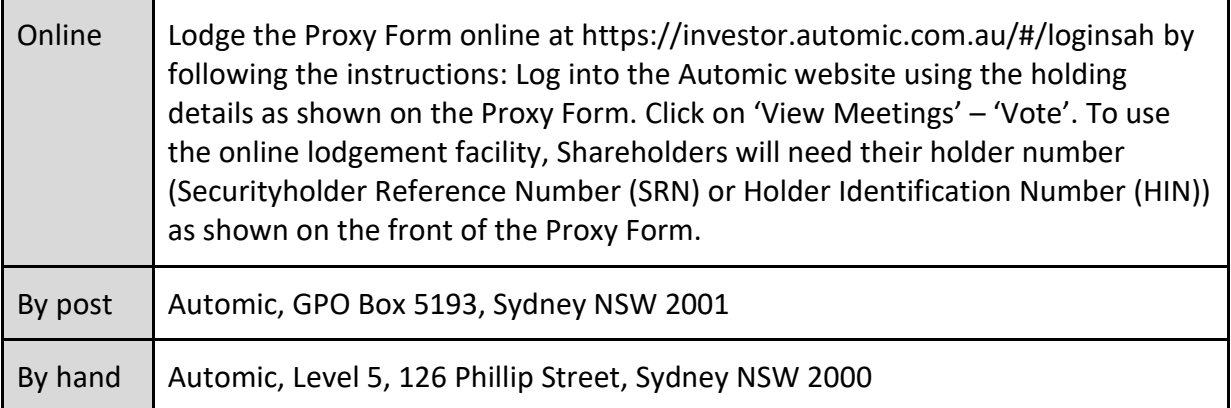

Your Proxy instruction must be received not later than 48 hours before the commencement of the Meeting. Proxy Forms received later than this time will be invalid.

The Chair intends to vote all open proxies in favour of all resolutions, where permitted.

This announcement has been approved for release to the ASX by the Board.

Yours faithfully

Sinceof Logue

**Sinead Teague** Company Secretary Exopharm Limited